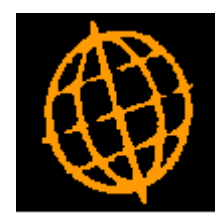

# **Global 3000 Service Pack Note**

## **Decimal Places in Assembly Bills**

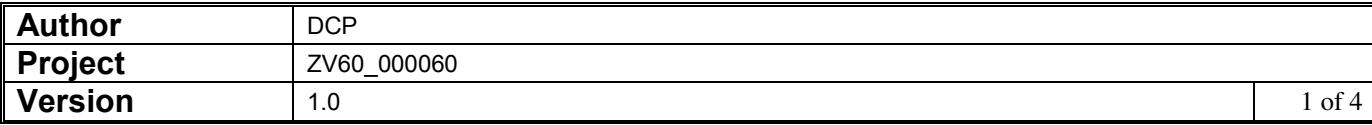

### **INTRODUCTION**

This service pack updates Manufacturer to provide the ability to define the minimum number of decimal places in which component quantities within an assembly bill are expressed.

In some manufacturing processes it is a requirement that the user can define an assembly bill to a very high degree of accuracy, Manufacturer has been updated to cater for this by allowing assembly bill quantities to be entered with up to six decimal places. The changes are:

Two new settings have been added within Manufacturer System Parameters (Operating Options) labelled 'Use a minimum number of decimal places in assembly bills?" and "Minimum number of decimal places in assembly bills".

When entering component quantities in assembly bills with the new settings configured, the number of decimal places that can be entered is the higher of the number specified in the new setting, and that specified for the component.

Note, if the new settings are in use then component quantities in all assembly bills must be expressed in stock units. When a system is initially configured to use a minimum number of decimal places all component quantities (within assembly bills) are automatically converted to stock units.

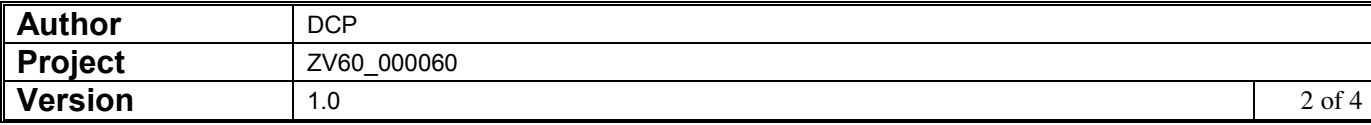

## **Manufacturer Parameters – Operating Options**

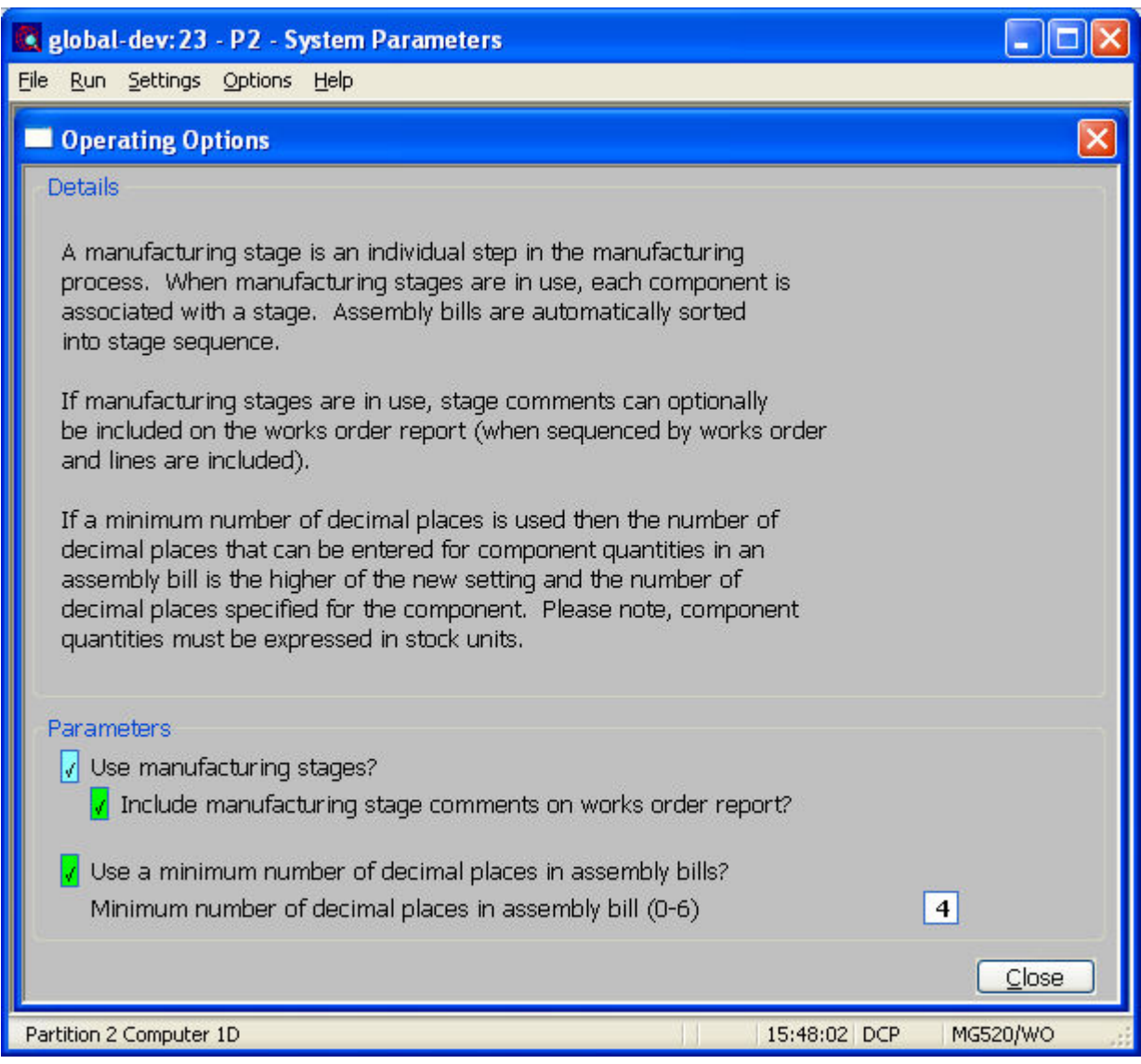

*The prompts are:* 

**Use a minimum number of decimal places in assembly bills?**  When set you can define a minimum number of decimal places (in the range 0-6) to be used when defining component quantities within an assembly bill. When not set the number of places defined for each individual product is used. **Note** If the system is configured to use a minimum number of decimal places in assembly bills then the component quantities entered in assembly bills must be in the stock unit of the component product. The minimum number of decimal places setting does not apply to 'Makes lines'

within an assembly bill.

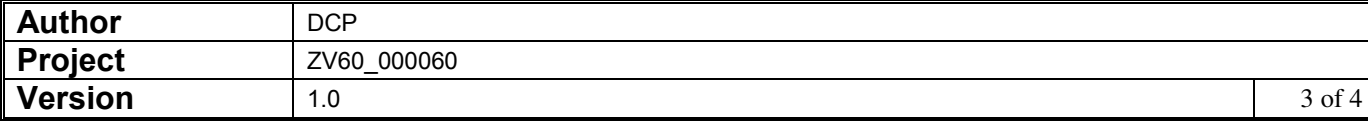

#### **Minimum number of decimal places in assembly bills**

*(Only if the system is configured to use a minimum number of decimal places in assembly bills)* Enter the minimum number of decimal places (in the range 0-6) to be used when defining component quantities within an assembly bill. As component quantities are entered the minimum number of decimal places is compared with the number of decimal places specified for the component product and the higher of the two is used.

**Note** It is intended that assembly bills with a minimum of  $4 - 6$  decimal places will be used in cases where large quantities are being manufactured.

### **Product Maintenance – Assembly Bill**

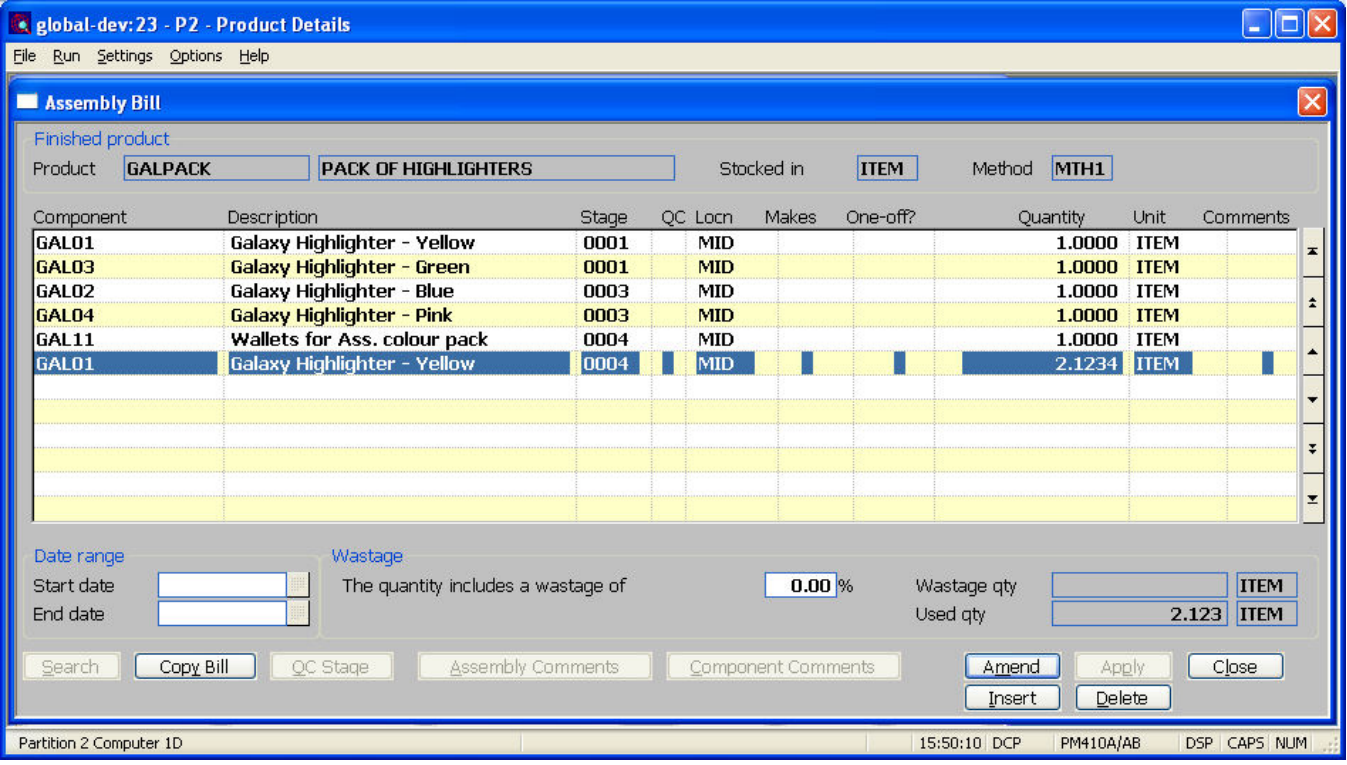

#### **Quantity** (Not for comment lines). Enter the quantity of the amount of component stock required.

(Makes lines only). The quantity unit entered here are the amount of the finished product that can be manufactured using 1 stock unit of the component. In the example given, assuming the stock unit of the component was "CAN", you would enter a quantity of 20 and the appropriate unit.

- **Note** If the system is configured to use a minimum number of decimal places, the number of decimal places that can be entered is the higher of the "Minimum number of decimal places in assembly bills" setting within Manufacturer system parameters (Operating options), and the number of decimal places specified for the component product. This does not apply to 'Makes lines'.
- **Unit** Enter the unit that the quantity is stated in. A search is available.
- **Note** If the system is configured to use a minimum number of decimal places, the number of decimal places the unit is automatically set to the stock unit of the component product and skipped.

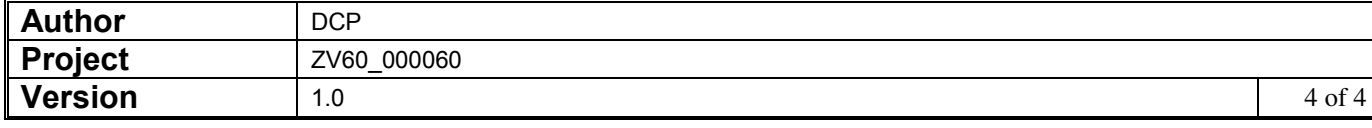